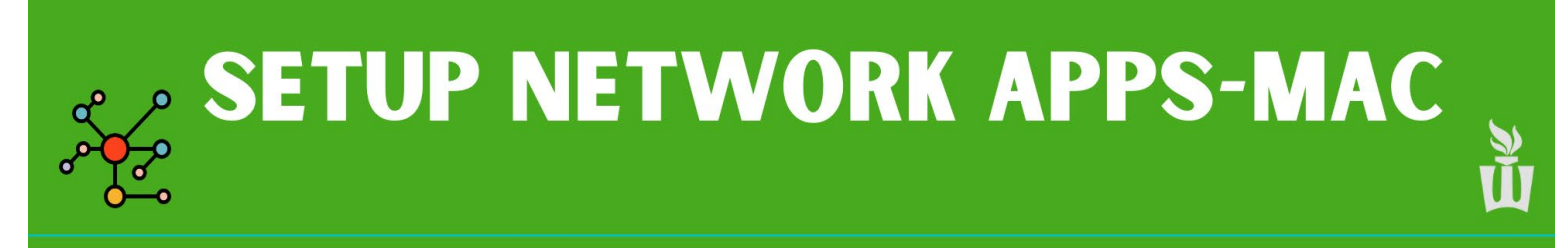

## **NOTE : Make sure you are connected to the WSU network before attempting to install campus software!**

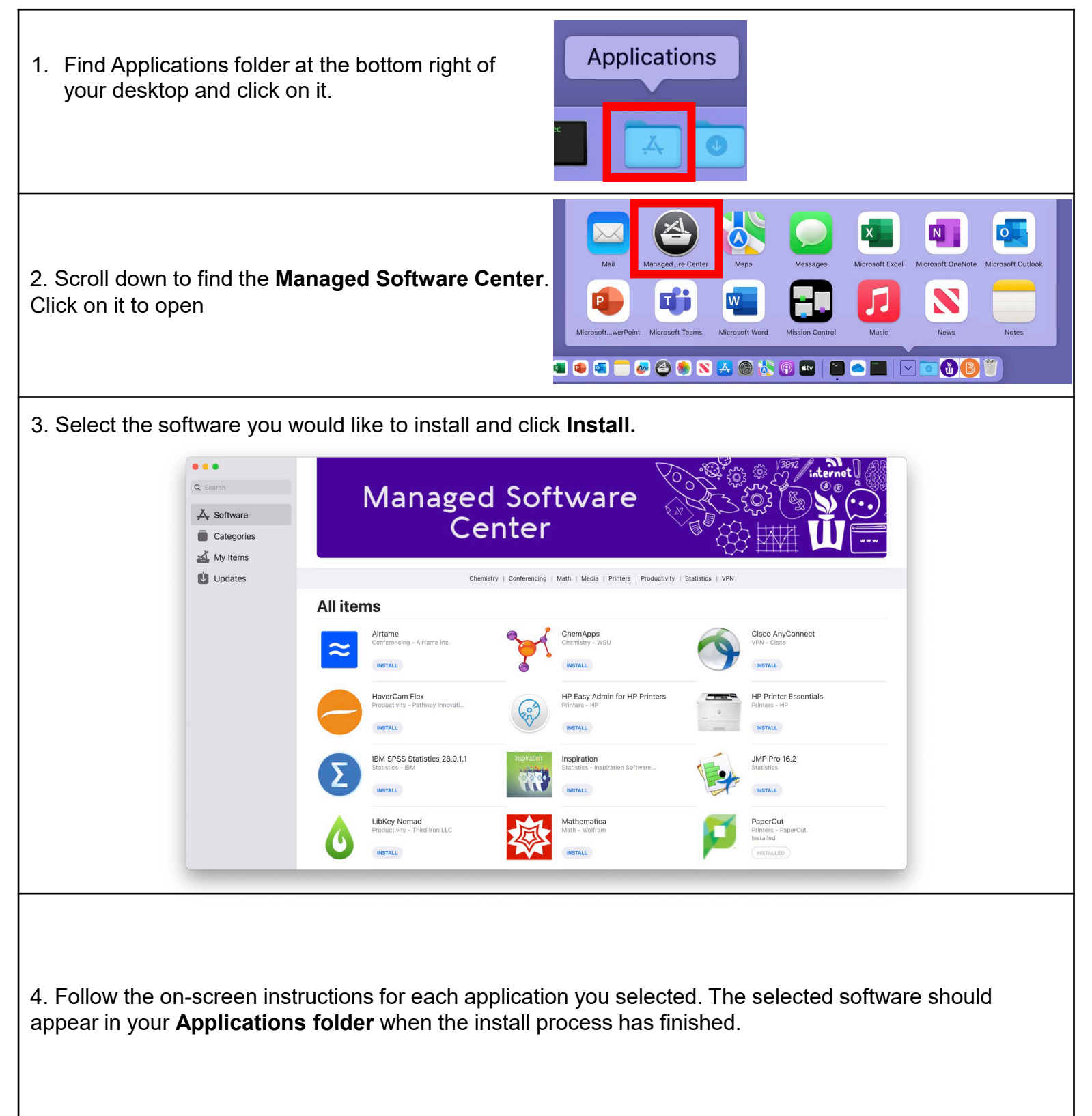